#### **ABSTRAK**

<span id="page-0-0"></span>Aplikasi ini merupakan aplikasi berbasis website yang bergerak dalam bidang properti khususnya rumah dan apartemen. Aplikasi ini dibangun untuk memenuhi kebutuhan informasi tentang properti yang dijual dan disewakan serta sebagai media pemasaran properti. Selama ini calon pembeli atau penyewa yang ingin mencari sebuah rumah atau apartemen membutuhkan waktu, tenaga dan biaya untuk melakukan survei terlebih dahulu. Dengan adanya aplikasi ini, para calon pembeli atau penyewa dapat melakukan efisiensi waktu, tenaga, dan biaya dalam melakukan survei. Informasi properti yang ada pada aplikasi ini diharapkan nantinya dapat memberikan informasi propeti yang lebih detail mengenai masing-masing properti seperti luas tanah, luas bangunan, harga, jumlah kamar, foto, dan lokasi bangunan. Dalam mempermudah pencarian informasi properti yang ada pada aplikasi ini, setiap properti dibedakan berdasarkan kategori tertentu seperti berdasarkan kota, kategori, dan status. Aplikasi ini juga memberikan fasilitas simulasi KPR untuk mempermudah calon pembeli menghitung estimasi besar cicilan KPR perbulannya serta waktu yang dibutuhkan untuk melunasi pinjaman. Selain untuk memberikan informasi properti yang dijual maupun disewakan, aplikasi ini juga dapat dijadikan sarana untuk membantu agen memasarkan suatu properti bagi yang ingin menjual,atau menyewakan properti miliknya.

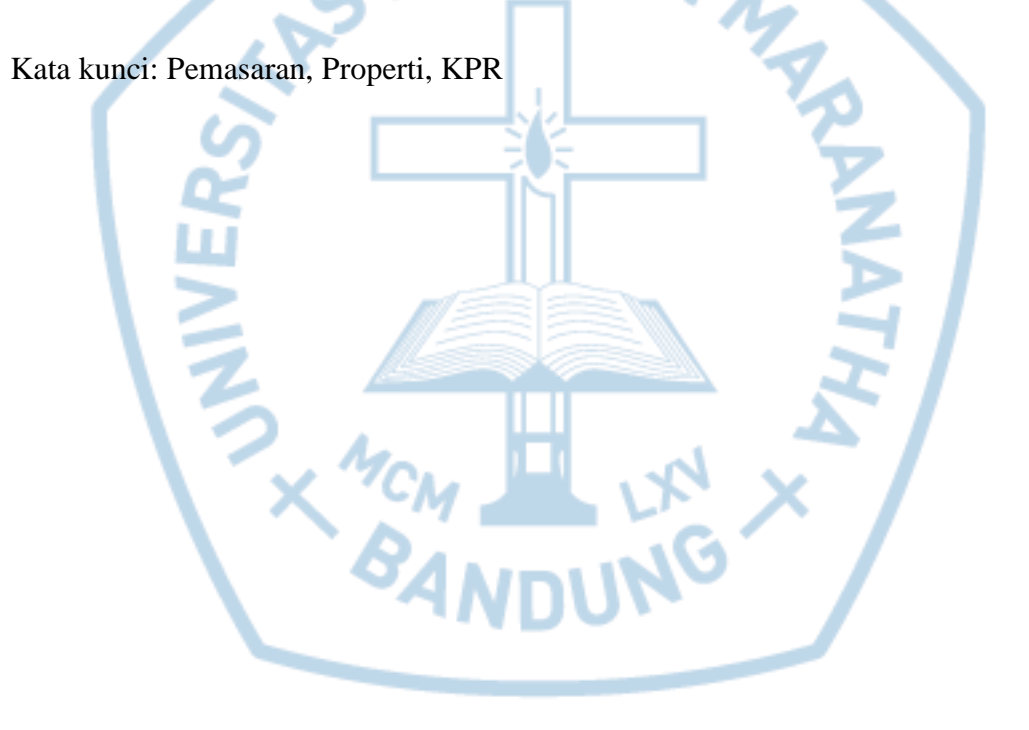

#### **ABSTRACT**

<span id="page-1-0"></span>*This application is a website-based application that is operated in the property, especially homes and apartments. This application is built to meet the needs of information about the property being sold and leased as well as a media marketing property. During this time prospective buyers or tenants who want to find a house or apartment takes the time, effort and cost to do the survey first. With this application, potential buyers or tenants can make time, energy and cost efficiency in conducting surveys. The property information in this application is expected to provide more detailed information about each property such as land area, building area, price, number of rooms, photos and building location. In simplifying the search for property information that exists in this app, each property is differentiated by certain categories such as by city, category, and status. This application also provides mortgage simulation facility to facilitate the prospective buyers calculate the estimated large mortgage repayments monthly as well as the time required to pay off the loan. In addition to providing property information that is sold or rented, this application can also be used as a means to help agents market a property for those who want to sell, or rent out his property.*

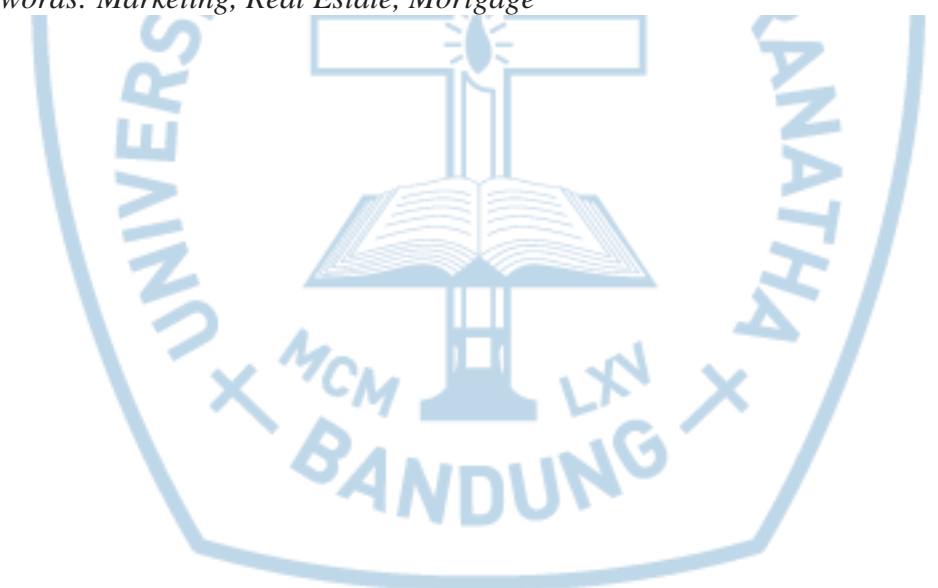

*Keywords: Marketing, Real Estate, Mortgage*

### **DAFTAR ISI**

<span id="page-2-0"></span>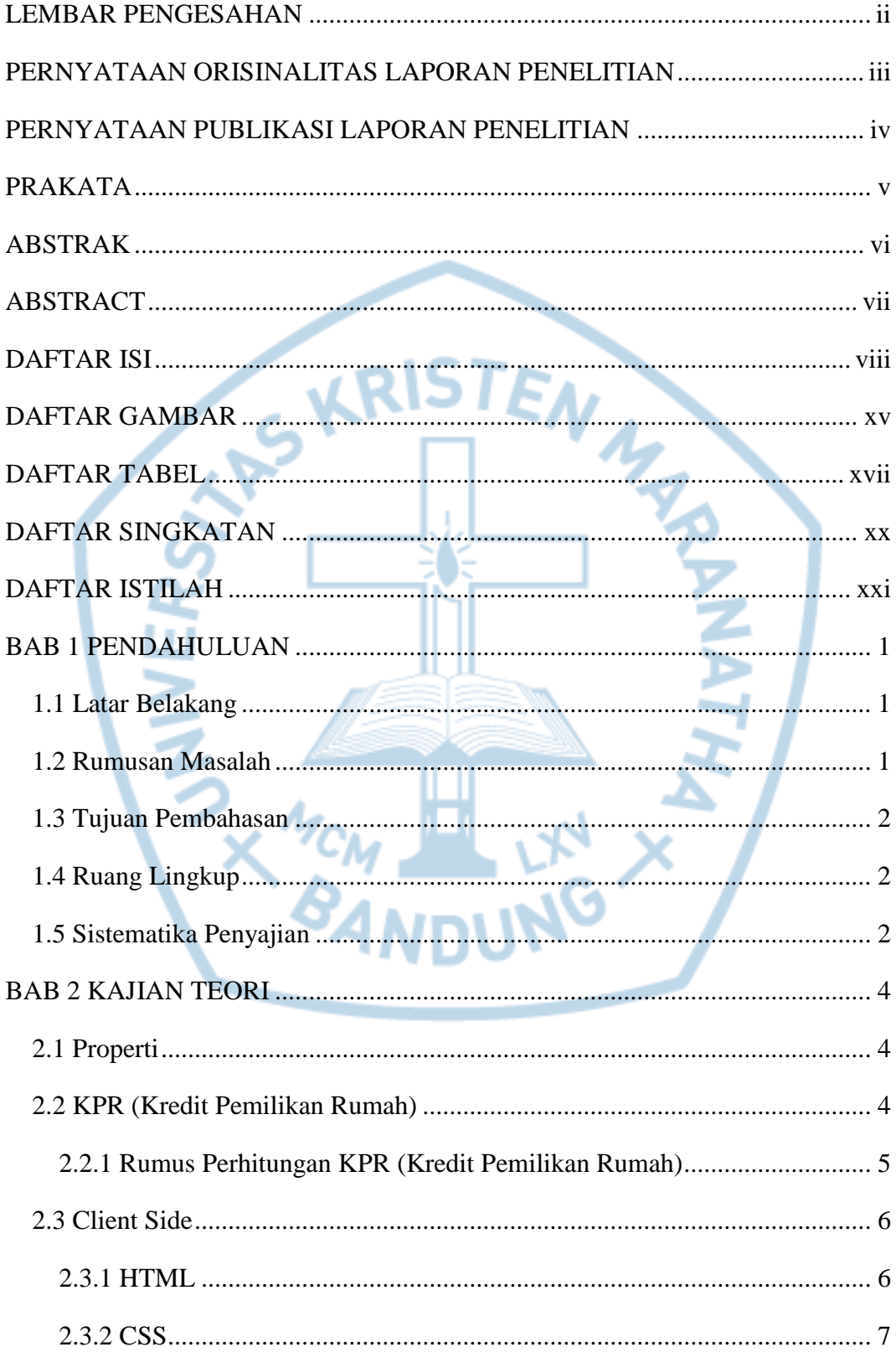

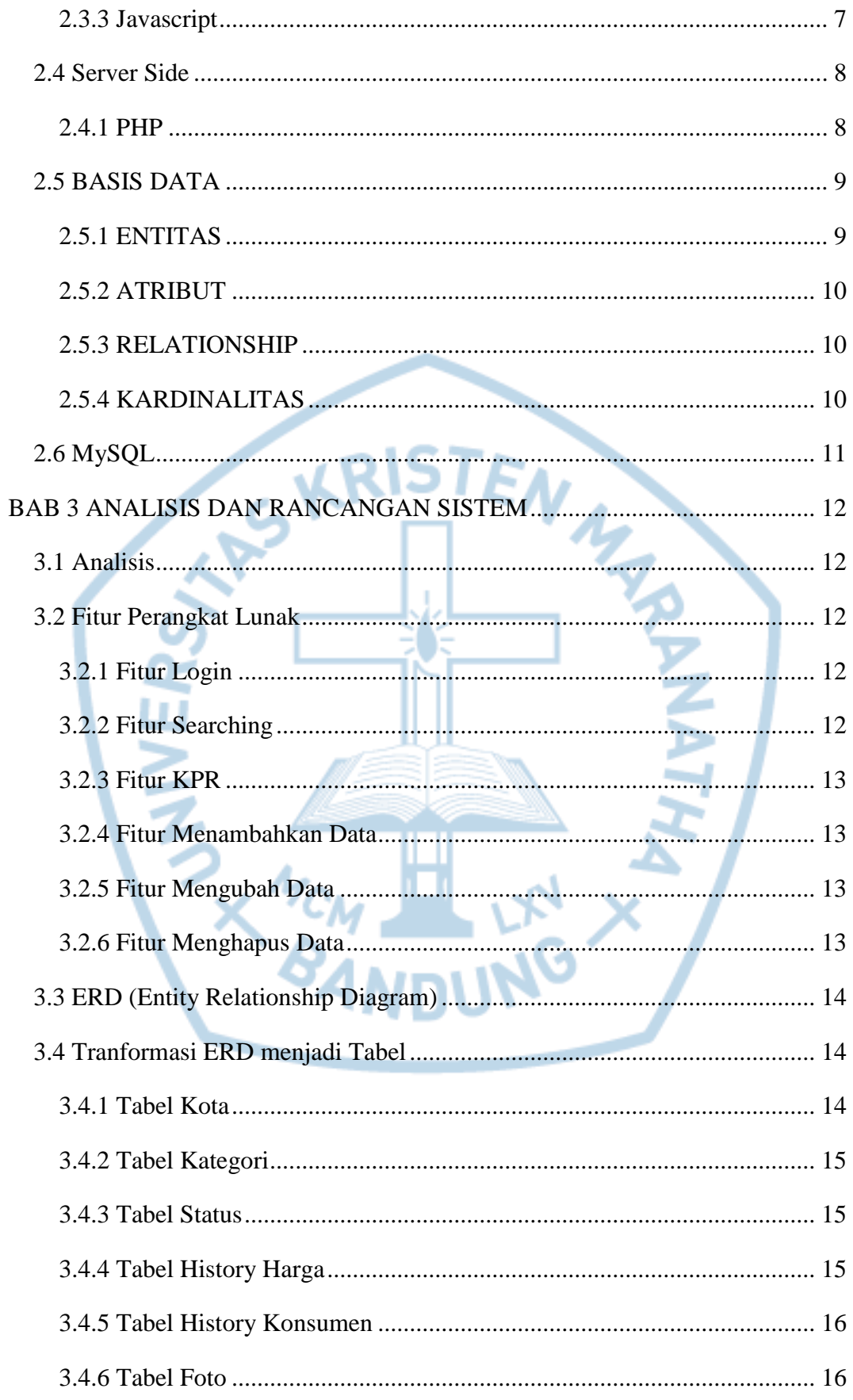

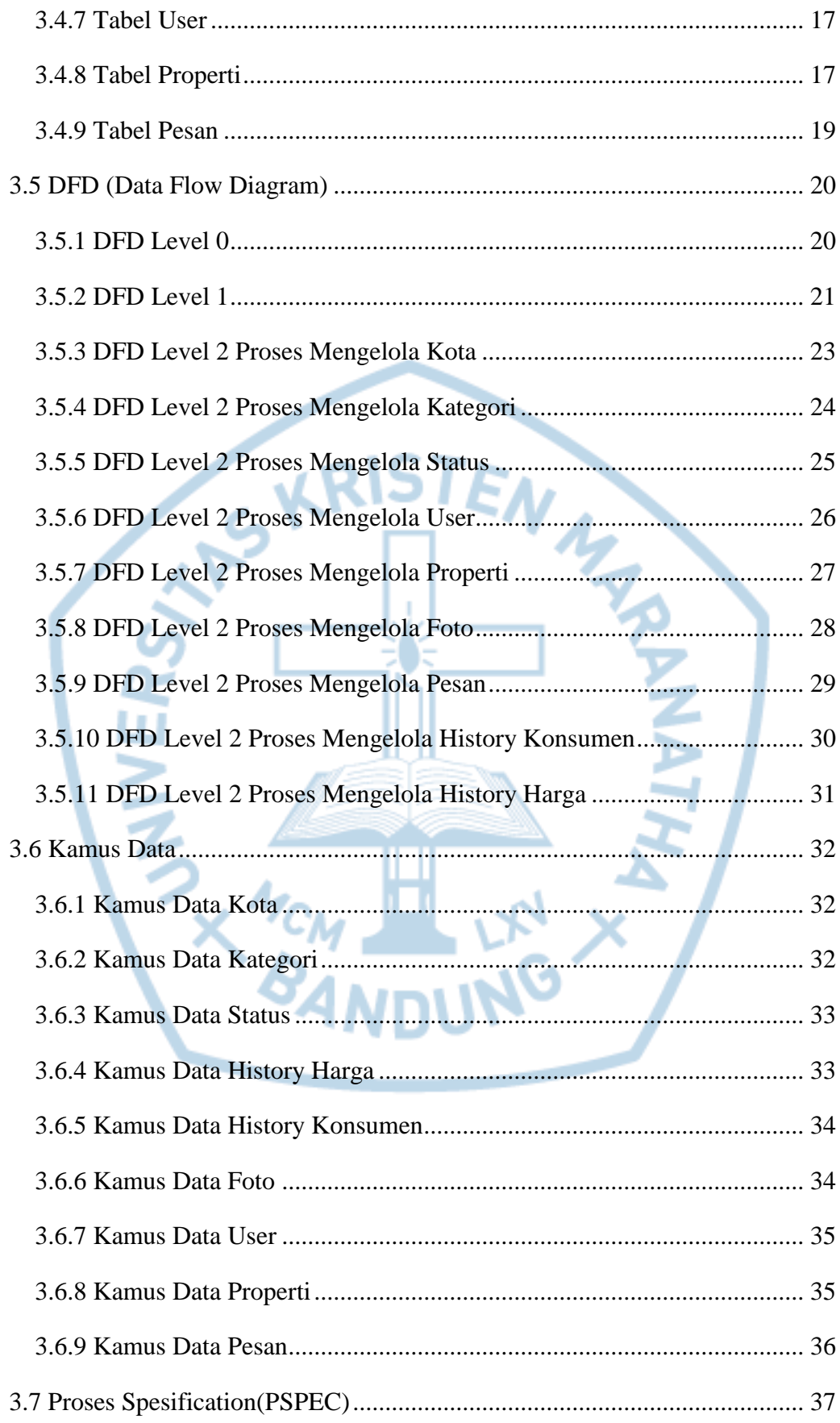

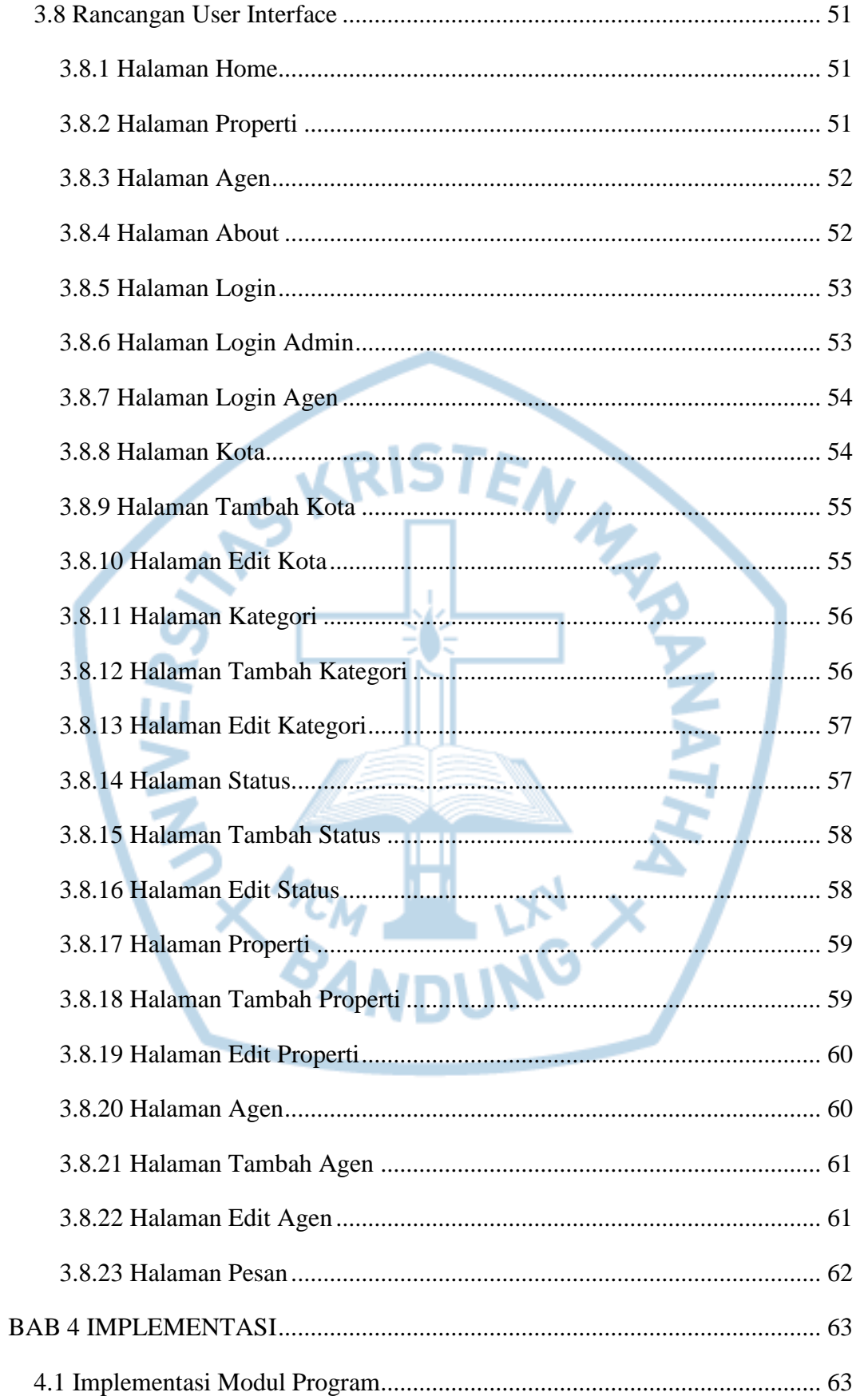

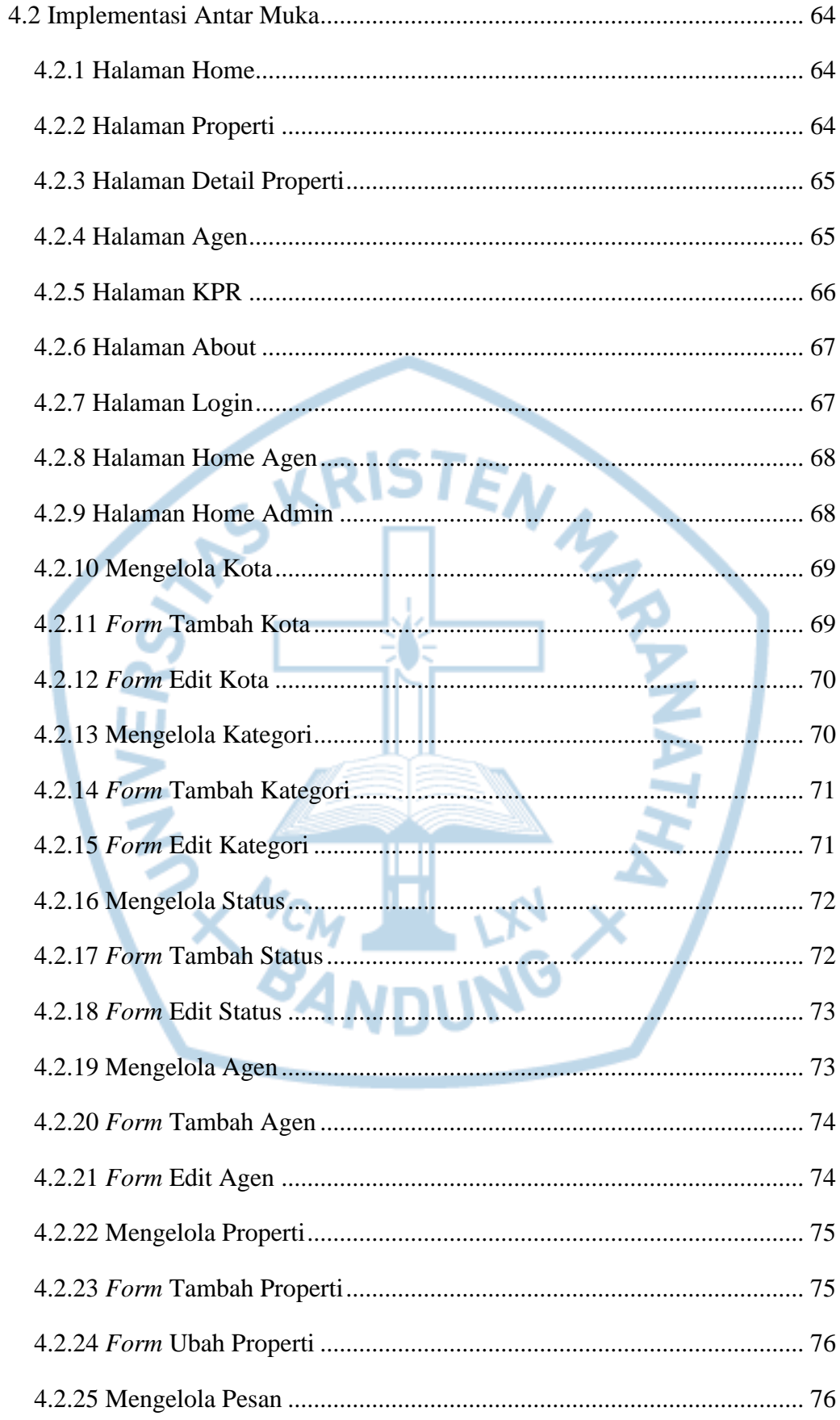

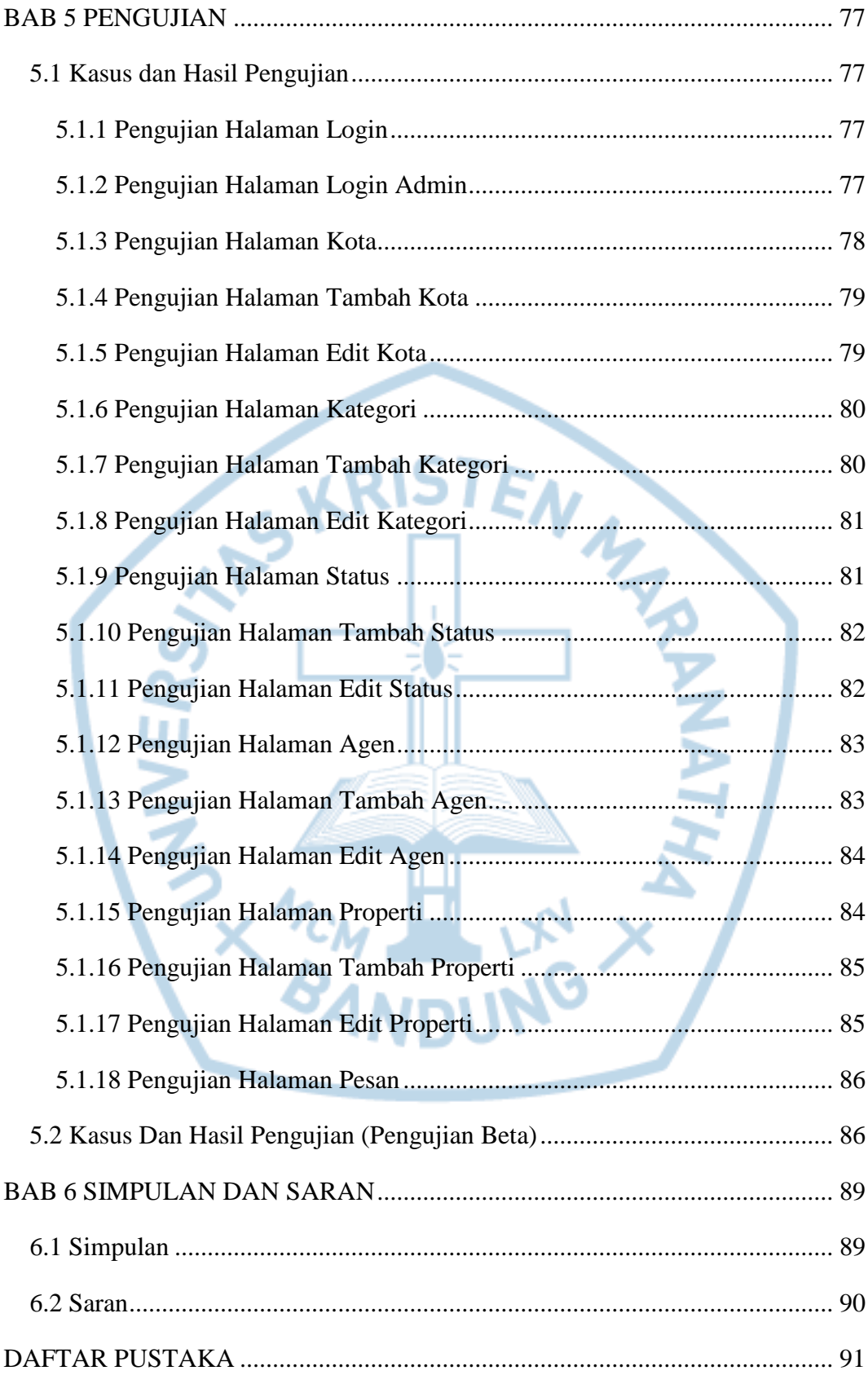

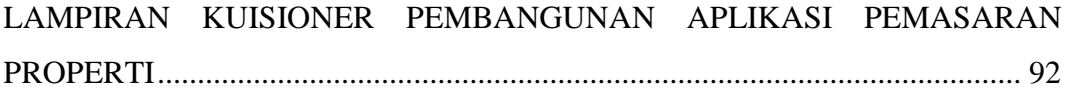

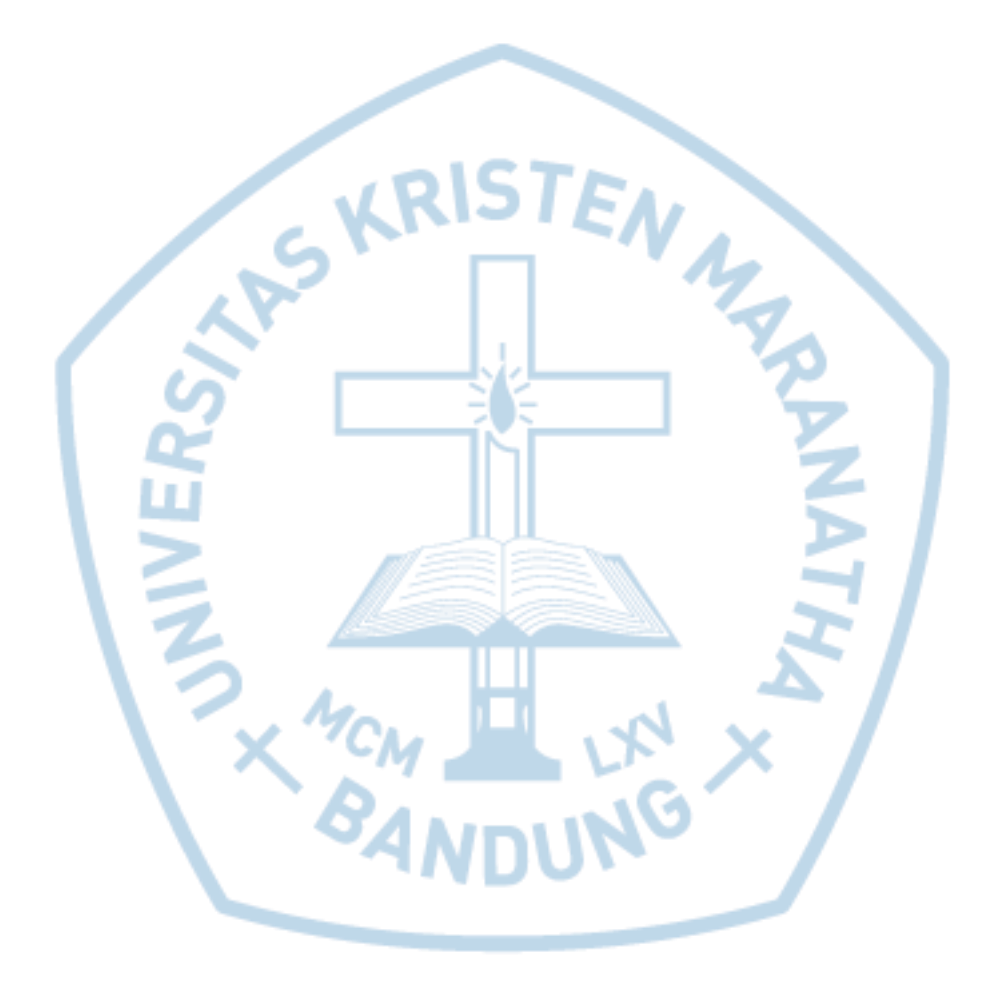

## **DAFTAR GAMBAR**

<span id="page-9-0"></span>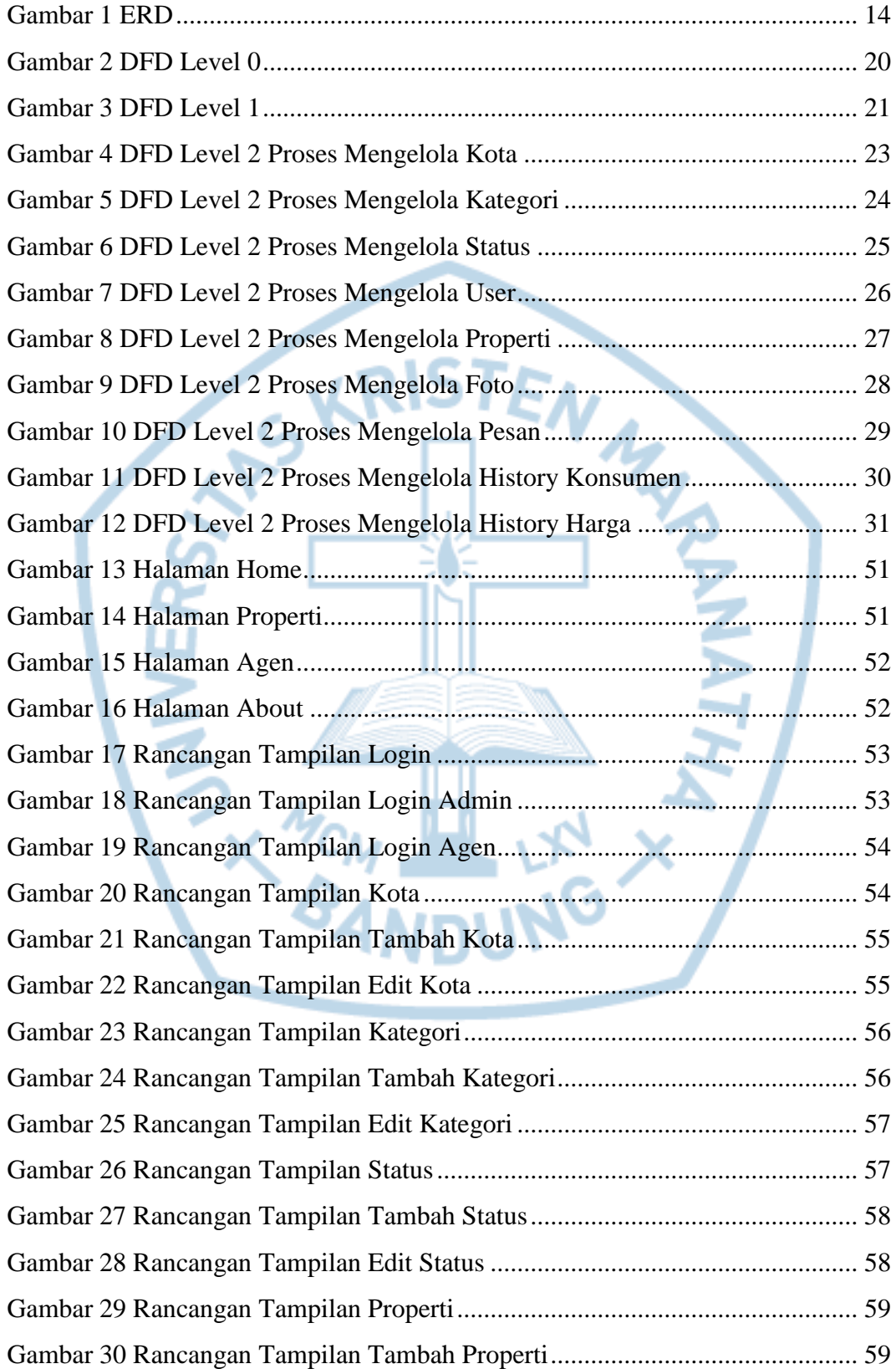

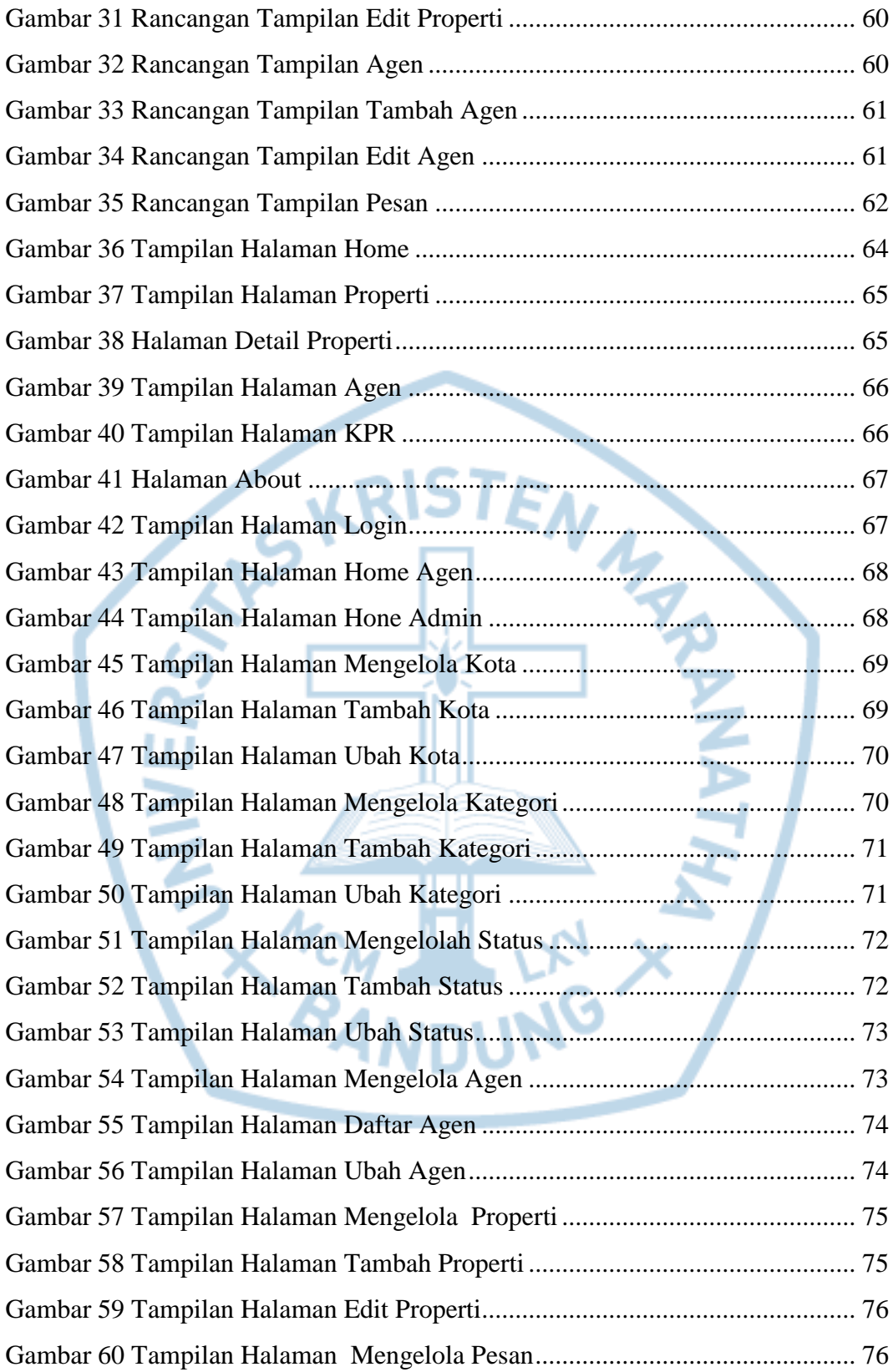

<span id="page-11-0"></span>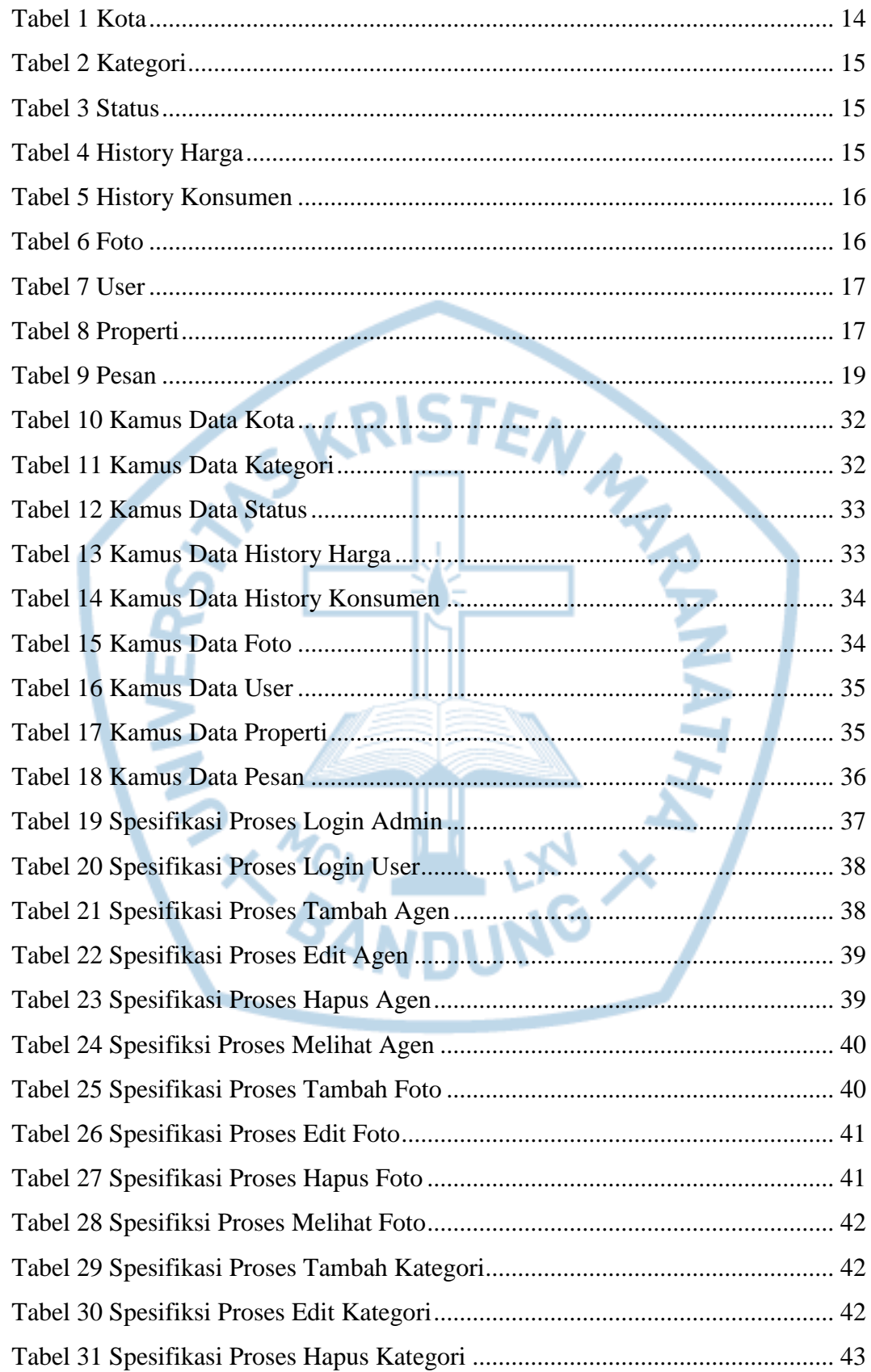

# **DAFTAR TABEL**

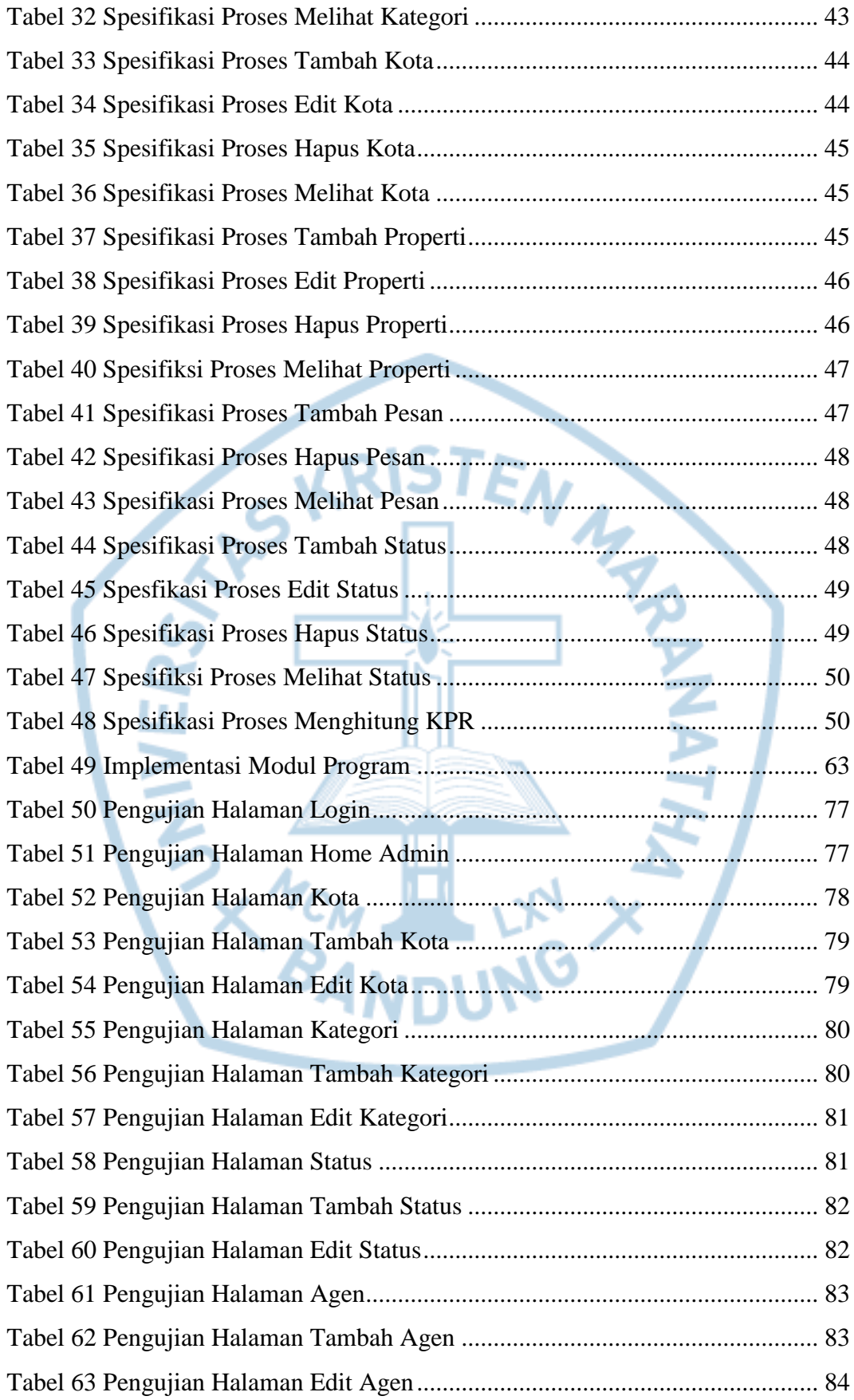

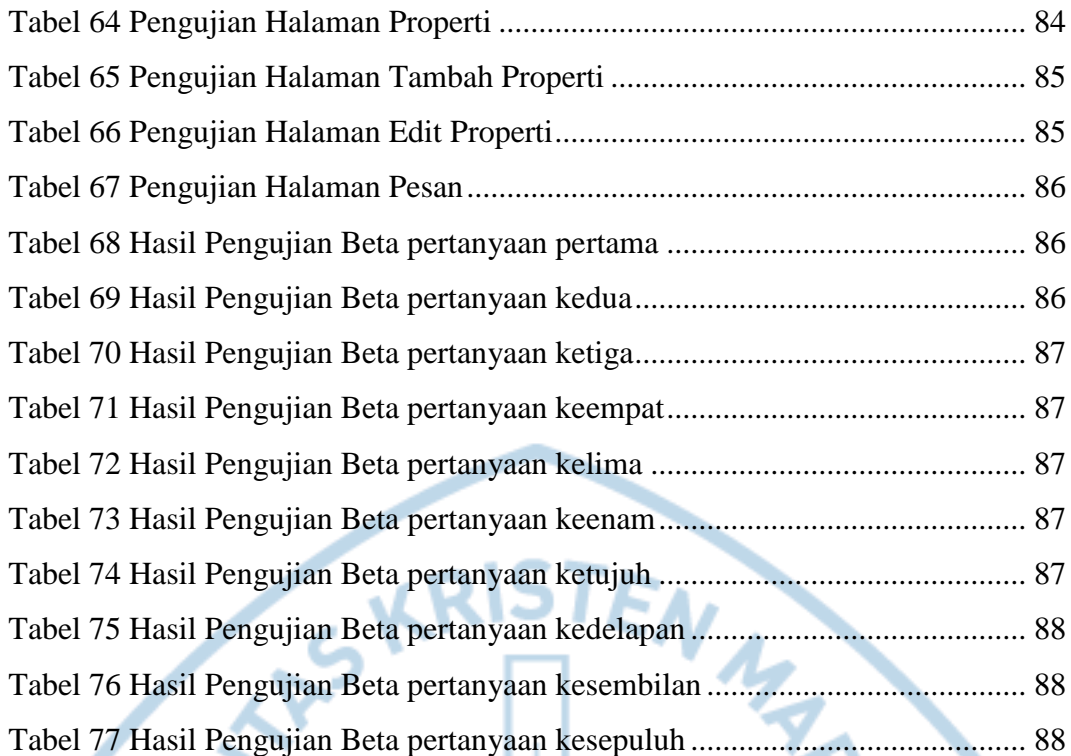

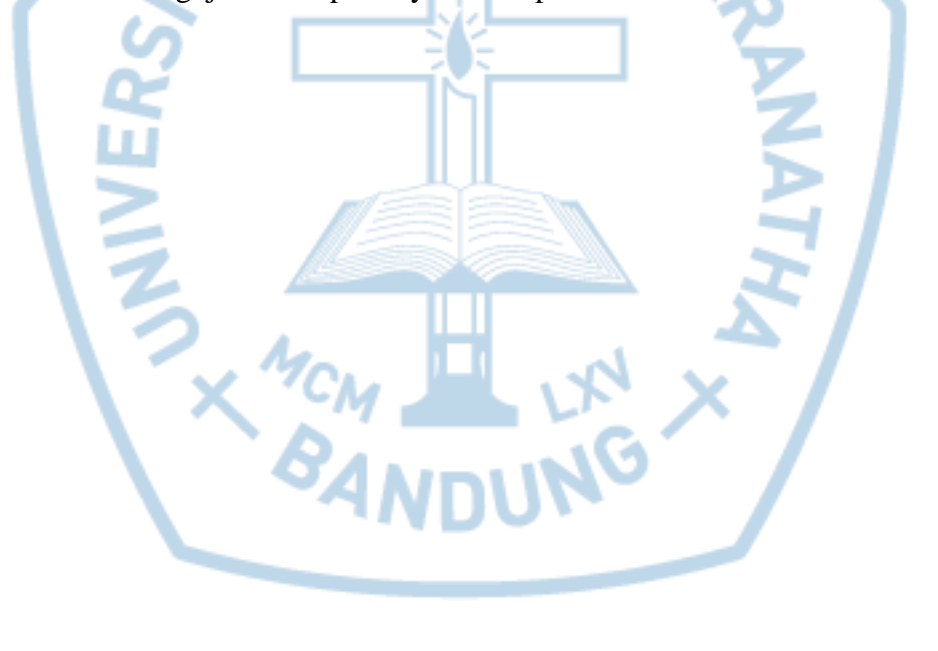

#### **DAFTAR SINGKATAN**

<span id="page-14-0"></span>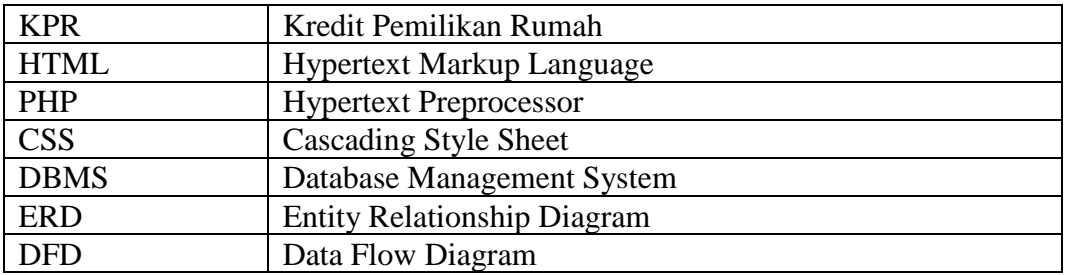

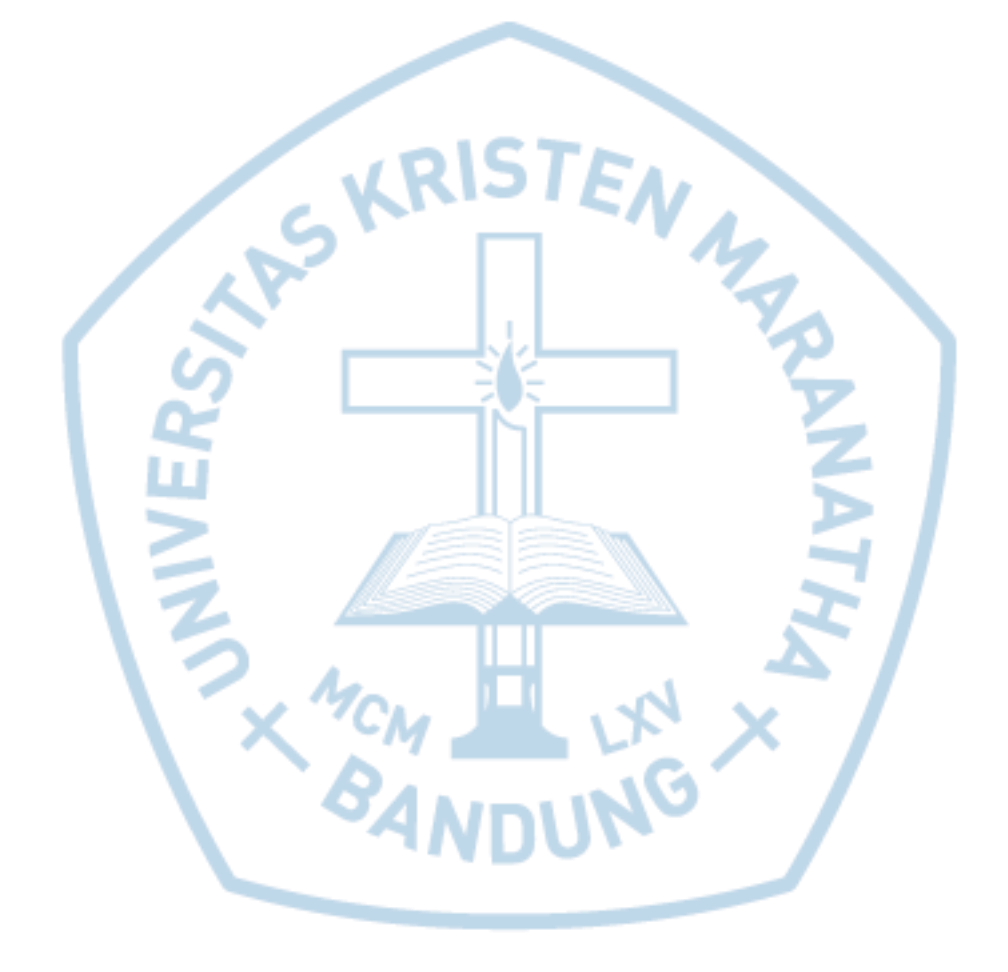

## **DAFTAR ISTILAH**

<span id="page-15-0"></span>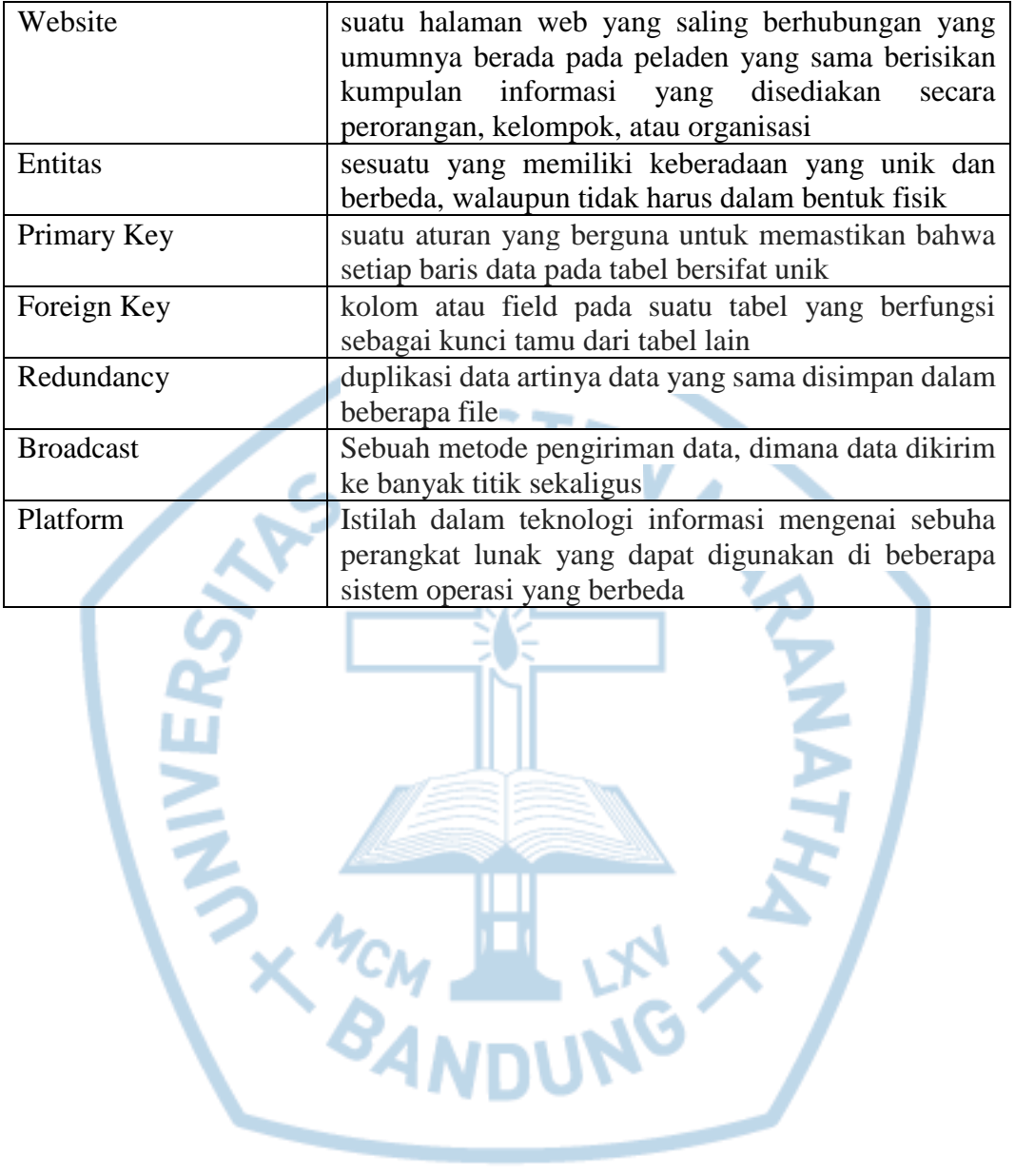